## **Настройка принтеров Zebra, ПОРТ FPG-60**

## **Зебра (Zebra)**

Для данного принтера не требуется установка драйверов! Более того, их **нельзя** ставить!

Для печати на зебрах используются специальные шаблоны на языке [ZPL,](https://wiki.lime-it.ru/doku.php/public/doc/hw/printers/zpl) под каждый вид билета шаблоны настраиваются специально.

Поддерживается только подключение по RS232 (COM) порту:

- Скорость должна соответствовать выставленной на принтере
- Четность **нет**
- Биты данных **8**
- Стоп биты **1**
- Квитирования **XOn/XOff**

## **ПОРТ FPG-60 (Казахстан)**

Для работы принтера требуются драйвера [Newton](http://newton.kz/catalog/programmy_newton/newton_drayver_kkm_i_fr/). Драйвера **платные**, покупаются отдельно. [NEWTON.Драйвер ККМ](https://newton.kz/catalog/programmnoe-obespechenie-2/) поддерживаются версии 1.1 и 3.x

Поддерживается только подключение по RS232 (COM) порту, в настройках принтера выбрать драйвер:

- $\bullet$  ПОРТ (Ньютон 1.1)
- ПОРТ (Ньютон 3.x)

В зависимости от установленной версии NEWTON.Драйвер ККМ

## **Ссылки**

- [ZPL](https://wiki.lime-it.ru/doku.php/public/doc/hw/printers/zpl)
- [Принтеры](https://wiki.lime-it.ru/doku.php/public/doc/hw/printers/start)

[public](https://wiki.lime-it.ru/doku.php/tag/public?do=showtag&tag=public), [doc](https://wiki.lime-it.ru/doku.php/tag/doc?do=showtag&tag=doc), [article](https://wiki.lime-it.ru/doku.php/tag/article?do=showtag&tag=article)

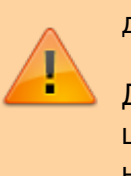

From: <https://wiki.lime-it.ru/> -

Permanent link: **[https://wiki.lime-it.ru/doku.php/public/doc/admin/cashdesk\\_printers](https://wiki.lime-it.ru/doku.php/public/doc/admin/cashdesk_printers)**

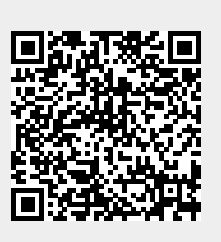

Last update: **08:37 17/10/2023**